bg-color of span vs other html elements e.g. h1, p etc.

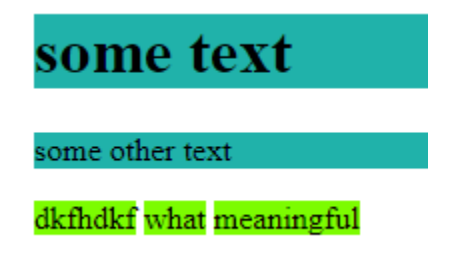

#### **div\*3>p**

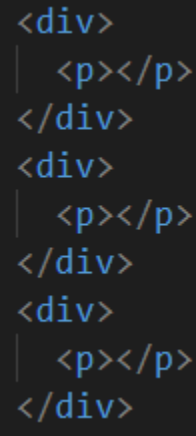

### div\*3>h2{room-\$}+p{pangram\_\$}

```
\langle \text{div} \rangle\langle h2\rangleroom-1\langle/h2\rangle<p>pangram_1</p>
\langle/div>
\langle \text{div} \rangle\langle h2\rangleroom-2\langle/h2\rangle<p>pangram_2</p>
\langle/div>
\langle \text{div} \rangle\langle h2\rangleroom-3\langle/h2\rangle<p>pangram_3</p>
\langle/div\rangle
```
**Multiple Line**  $Copy \rightarrow Alt + Shift + Down$ 

By default, 'a', 'span' **→ inline** By default, 'h1', 'p' → **block**

**inline** class has no effect of width, height, margin-top, margin-bottom etc. To have effect → **display {inline-block;}**

border-img-slice

### **Pseudo class**

**h1:hover { .. } input:focus {....} a:visited {color: …}**

# **Even Child Style**

**li:nth-child(2n) {...}**

Pseudo class → **:** Pseudo Element → **::**

Pseudo element before, after er contents browser a select kra jay na!

## **Sticky vs Fixed**

See code file